#In the name of Allah

Computer Engineering Department Sharif University of Technology CE443- Computer Networks

# **Socket Programming**

Acknowledgments: Lecture slides are from Computer networks course thought by Jennifer Rexford at Princeton University. When slides are obtained from other sources, a reference will be noted on the bottom of that slide.

#### **#Typical Client-Server**

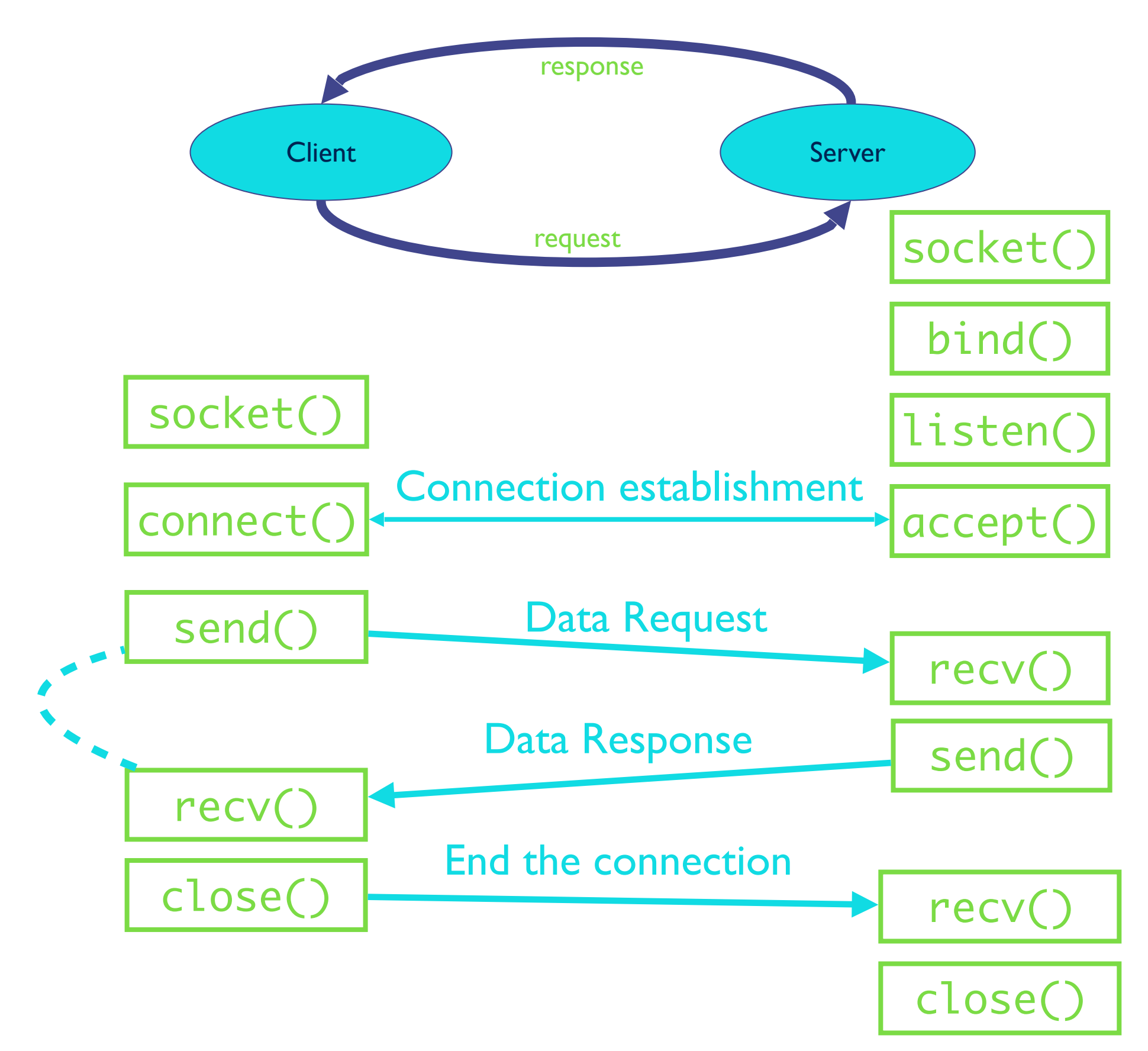

# **#Client Programming**

- Create stream socket (socket())
- Connect to server (connect())
- While still connected:
	- send message to server (send())
	- receive (recv() ) data from server and process it
- Close TCP connection and Socket (close())

# **#Client Creating a Socket: socket()**

int socket(int domain, int type, int protocol)

Operation to create a socket

- ✓ Returns a descriptor (or handle) for the socket
- ✓ Originally designed to support any protocol suite Domain: protocol family
	- ✓ PF\_INET for the Internet

Type: semantics of the communication

- ✓ SOCK\_STREAM: reliable byte stream
- ✓ SOCK\_DGRAM: message-oriented service
- Protocol: specific protocol
	- ✓ UNSPEC: unspecified
	- ✓ (PF\_INET and SOCK\_STREAM already implies TCP)

#### **#Client: Send/Rcv Data and Close**

int connect(int sockfd, struct sockaddr \*server\_address,socketlen\_t addrlen) Client contacts the server to establish connection ✓Associate the socket with the server address/port  $\sqrt{2}$  Acquire a local port number (assigned by the OS) ✓Request connection to server, who will hopefully accept Establishing the connection

- ✓Arguments: socket descriptor, server address, and address ✓size
- ✓Returns 0 on success, and -1 if an error occurs

# **#Programming in Python: Client**

```
#!/usr/bin/python 
# client.py 
import socket
s = socket.socket(socket.AF_INET, socket.SOCK_STREAM) 
host = socket.gethostname() 
port = 9999
# connection to hostname on the port.
s.connect((host, port)) 
# Receive data no more than 1024 bytes
data = s.rev(1024)s.close()
print("The time got from the server is %s" % tm)
```
# **#Server Programming: Servers Differ From Clients**

- Passive open
	- Prepare to accept connections
	- … but don't actually establish
	- … until hearing from a client
- Hearing from multiple clients
	- Allowing a backlog of waiting clients
	- ... in case several try to communicate at once
- Create a socket for each client
	- Upon accepting a new client
	- … create a new socket for the communication

#### **#Typical Client-Server**

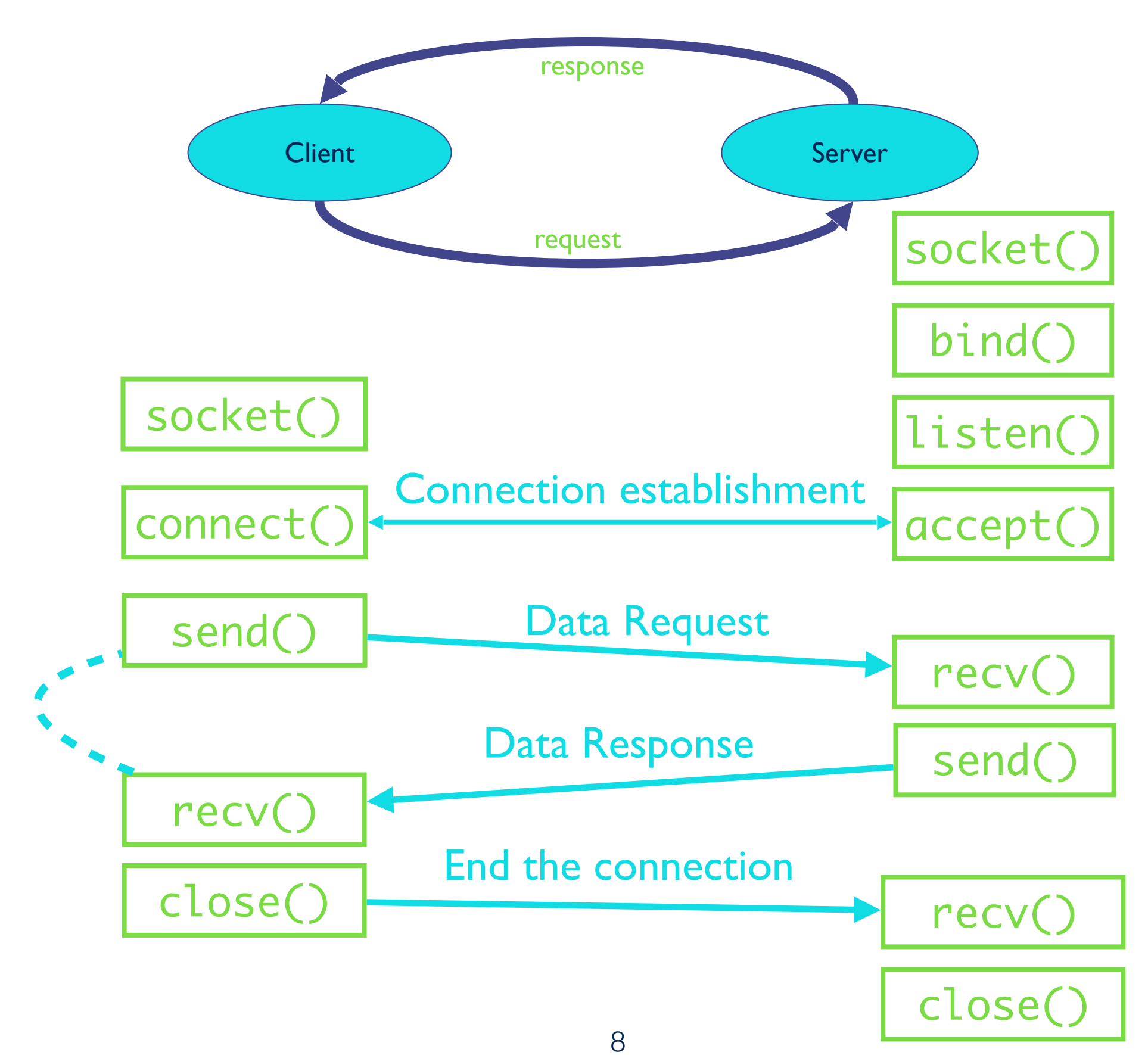

#### **#Server Programming: Preparing its Socket**

- Create stream socket (socket())
- Bind port to socket  $(bind() ) # local host and port$
- Listen for new client (listen())  $#$  How many clients?

# **#Server Programming: Handle No. of Clients**

Many client requests may arrive

- Server cannot handle them all at the same time
- Server could reject the requests, or let them wait
- Define how many connections can be pending: backlog

Wait for clients

- int listen(int sockfd, int backlog)
- Arguments: socket descriptor and acceptable backlog
- Returns a 0 on success, and -1 on error

What if too many clients arrive?

- Some requests don't get through
- The Internet makes no promises…
- And the client can always try again

# **#Server Programming: Accepting Client Connection**

Now all the server can do is wait…

- •Waits for connection request to arrive
- Blocking until the request arrives
- And then accepting the new request

Accept a new connection from a client

- int accept(int sockfd, struct sockaddr \*addr, socketlen t
- \*addrlen)
- •Arguments: socket descriptor, structure that will provide
- client address and port, and length of the structure
- •Returns descriptor for a new socket for this connection

# **#Server Programming: Accepting Client Connection**

#### Serializing requests is inefficient

- Server can process just one request at a time
- •All other clients must wait until previous one is done
- May need to time share the server machine

Alternate between servicing different requests

- E.g. use multi-threading
- Or, start a new process to handle each request
- Allow the operating system to share the CPU across processes
- Or, some hybrid of these two approaches

#### **#Client and Server: Cleaning House**

#### Once the connection is open

- •Both sides and read and write
- Two unidirectional streams of data
- In practice, client writes first, and server reads
- ... then server writes, and client reads, and so on

#### Closing down the connection

- Either side can close the connection
- ... using the close() system call

What about the data still "in flight"

- Data in flight still reaches the other end
- So, server can close() before client finishing reading

# **#Programming in Python: Server**

```
#!/usr/bin/python 
#server.py 
import socket 
server_socket = socket.socket(socket.AF_INET, 
socket.SOCK_STREAM)
# get local machine name
host = socket.gethostname() 
port = 9999 
# bind to the port
server_socket.bind((host, port)) 
# queue up to 5 requests
server_socket.listen(5) 
while True:
     client_socket,addr = server_socket.accept() 
     print "Got a connection from %s" % str(addr)
     my_response = "Hi we are connected!"
     client_socket.send(my_response)
     client_socket.close()
                                                  socket_family
                                       socket_type
```
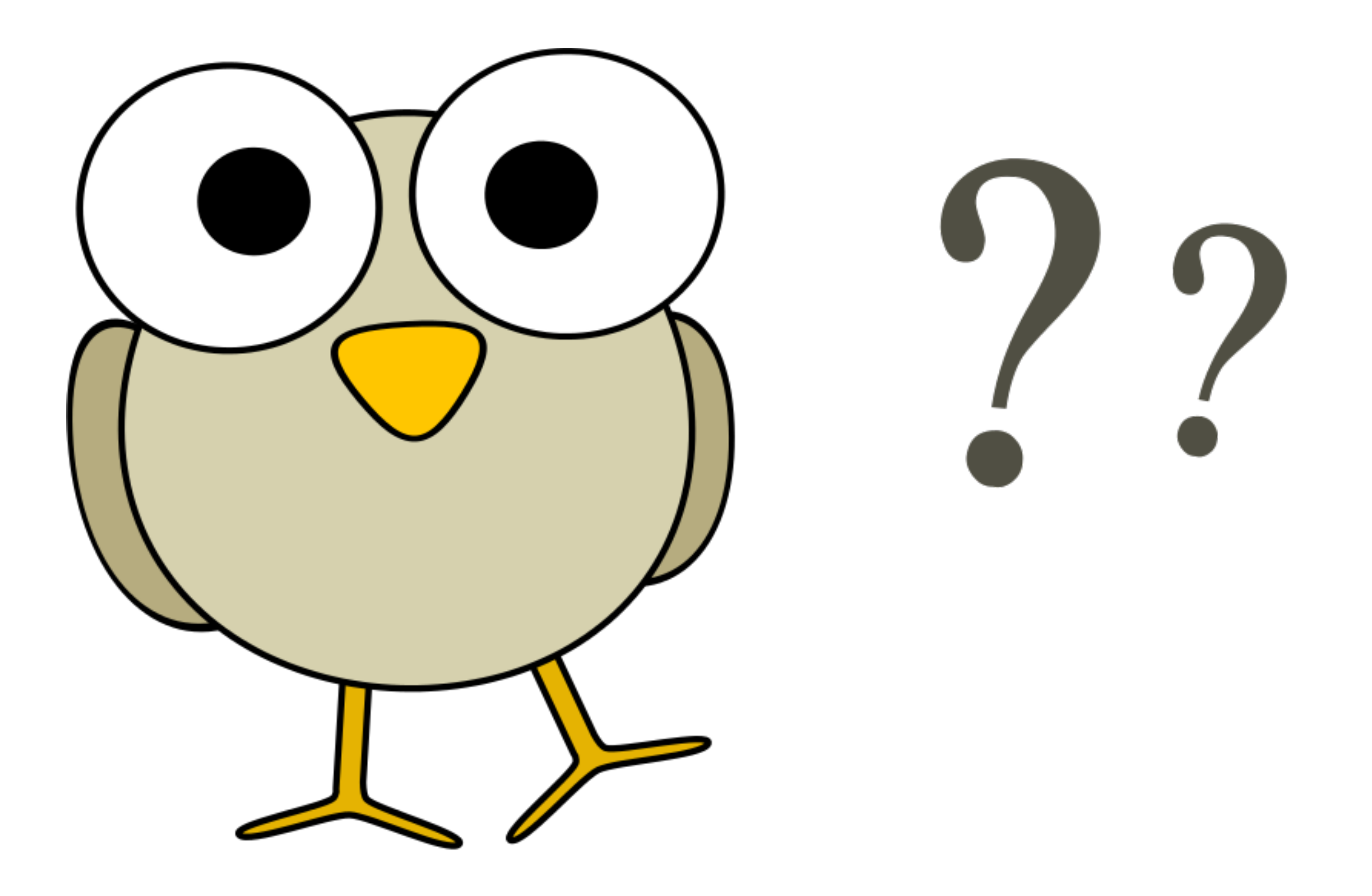